## Tipo de processo: 023.191 - Pagamento de Resíduos Remuneratórios por Alvará Judicial

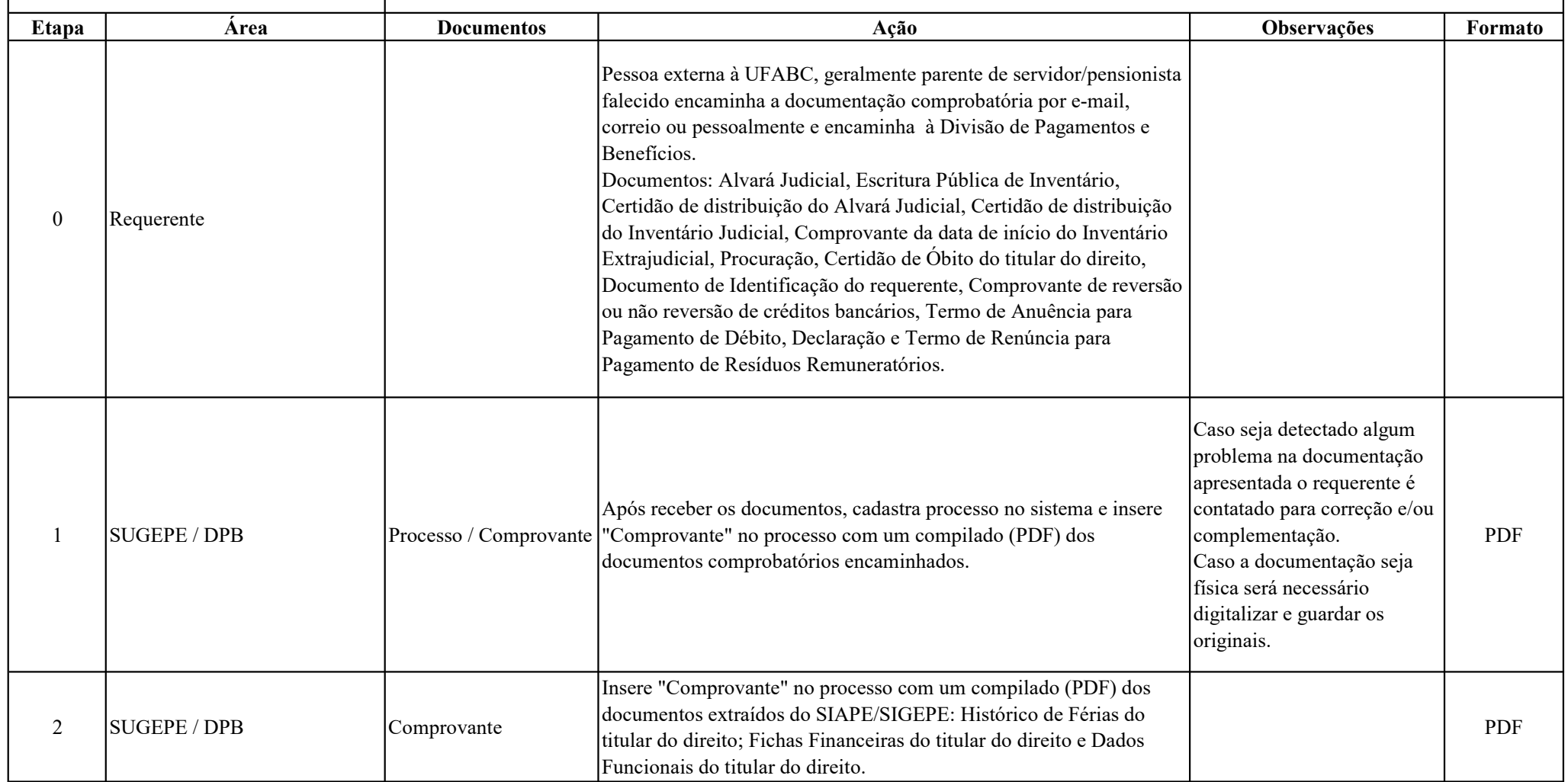

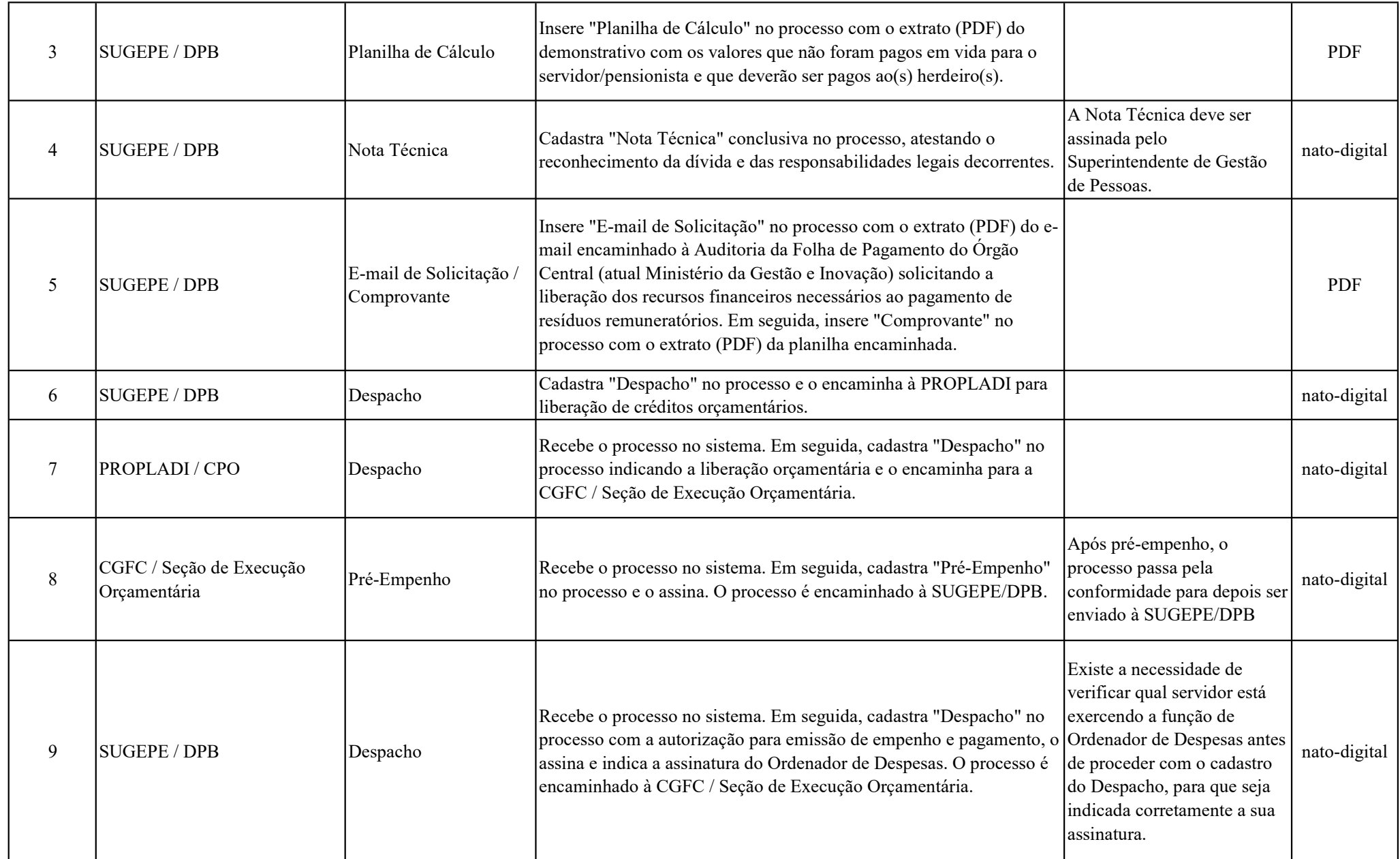

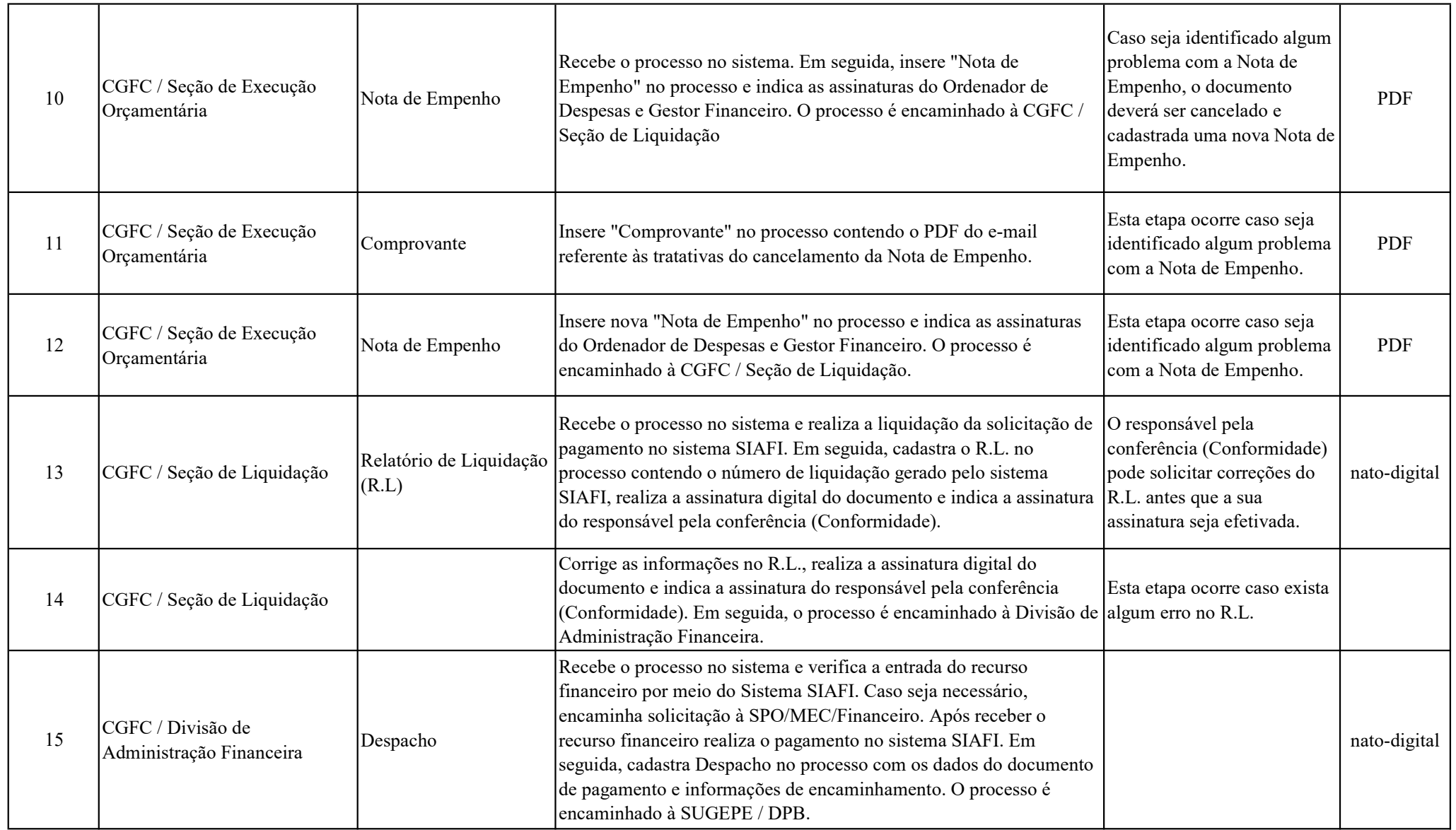

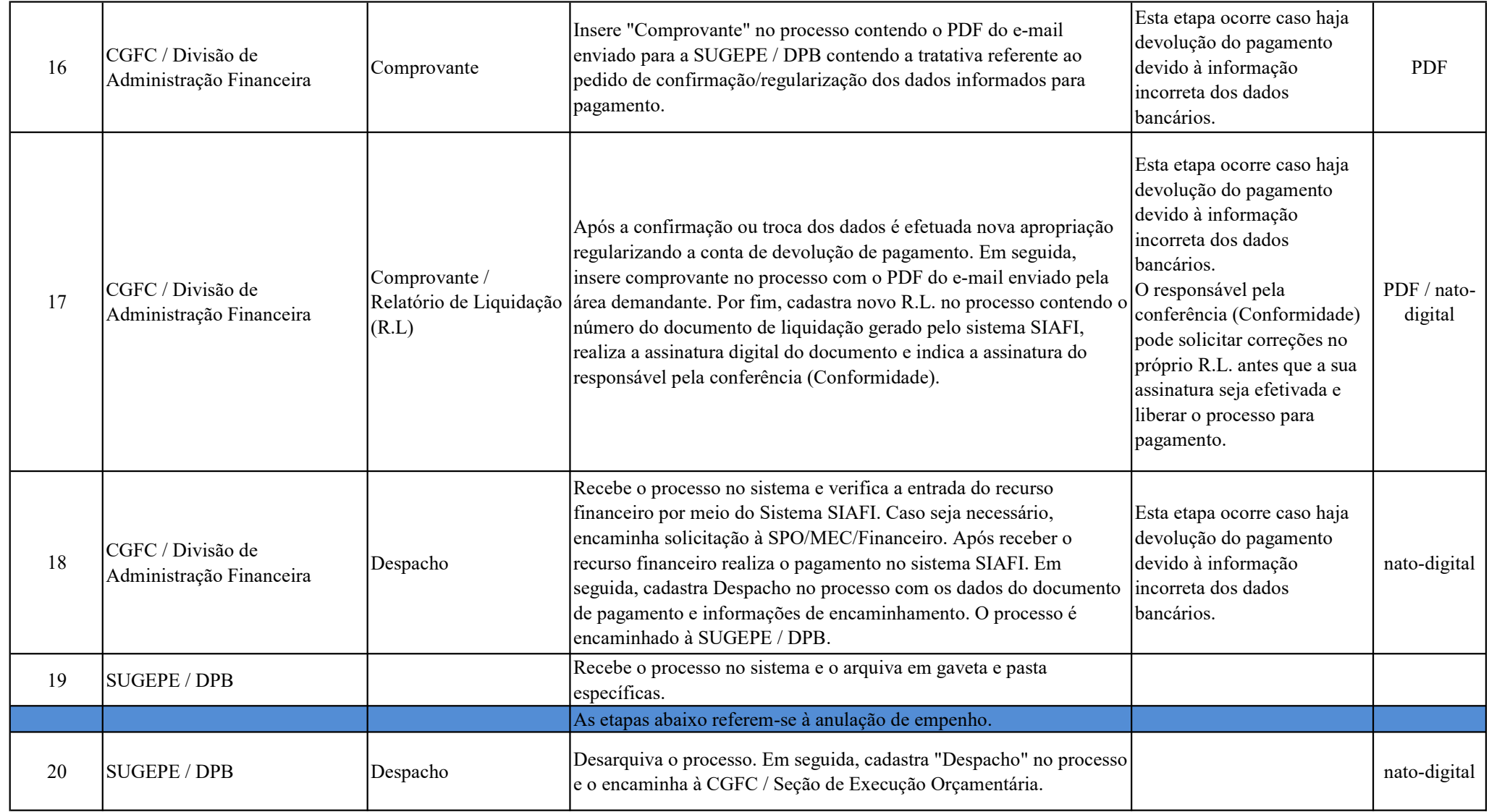

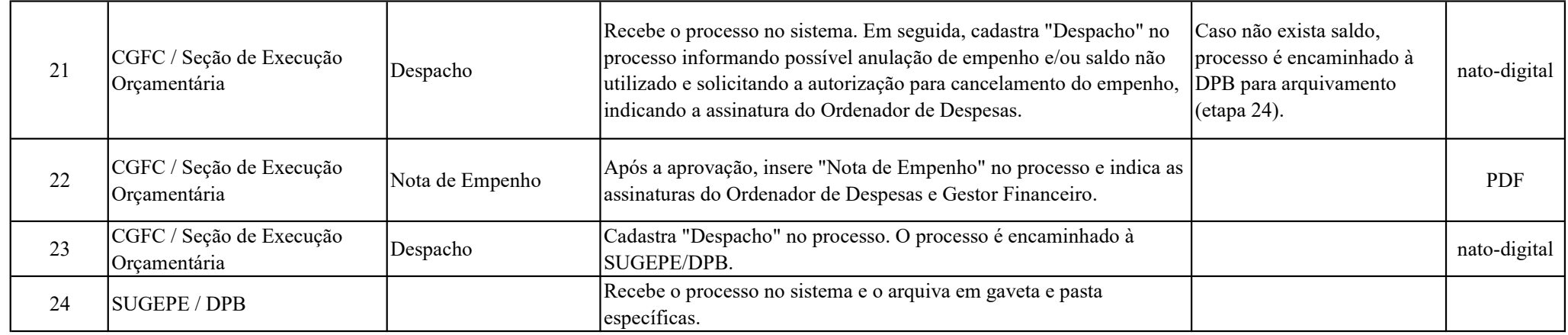